## SAP ABAP table BIDT T INTLTR {bidi flags tests}

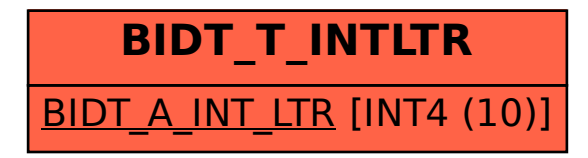